# **Python For Data Science** *Cheat Sheet*

Python Basics

Learn More Python for Data Science Interactively at www.datacamp.com

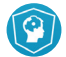

## **Variables and Data Types**

#### **Variable Assignment**

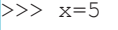

 $>> x$ 

```
 5
```
## **Calculations With Variables**

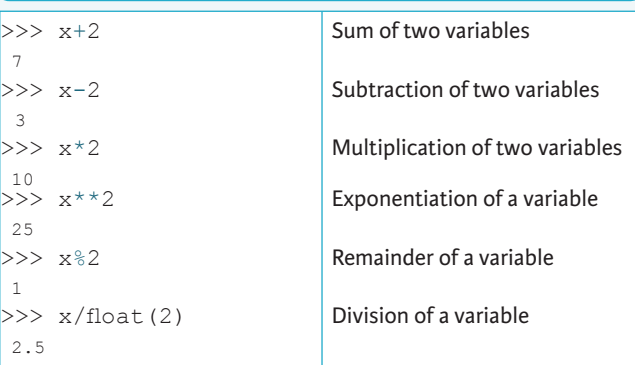

# **Types and Type Conversion**

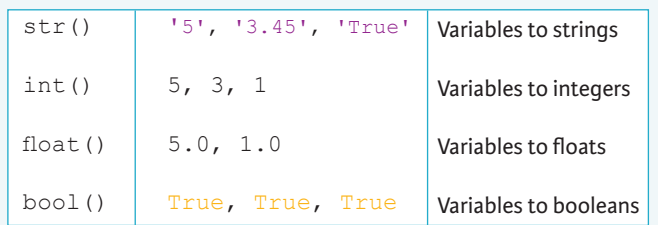

## **Asking For Help**

>>> help(str)

#### **Strings**

>>> my\_string = 'thisStringIsAwesome' >>> my\_string 'thisStringIsAwesome'

## **String Operations**

 $>>$  my string \* 2 'thisStringIsAwesomethisStringIsAwesome' >>> my\_string + 'Innit' 'thisStringIsAwesomeInnit' >>> 'm' in my\_string

#### **Lists**  $\gg$  a = 'is'  $>> b = 'nice'$ **Also see NumPy A**

 $>>$  my list = ['my', 'list', a, b]  $\Rightarrow$  my list2 = [[4,5,6,7], [3,4,5,6]]

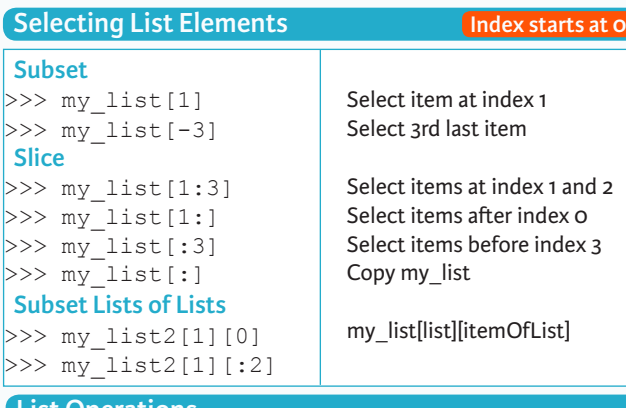

#### **List Operations**

>>> my\_list + my\_list ['my', 'list', 'is', 'nice', 'my', 'list', 'is', 'nice']  $>>$  my list \* 2 ['my', 'list', 'is', 'nice', 'my', 'list', 'is', 'nice']  $>>$  my list2 > 4

## **List Methods**

 $>>$  my list.index(a)  $\gg$  my list.count(a) >>> my\_list.append('!')  $\gg$  my list.remove('!')  $>>$  del(my list[0:1])  $>>$  my list.reverse() >>> my\_list.extend('!')  $>>$  my list.pop(-1)  $\gg$  my list.insert(0,'!') >>> my\_list.sort() Get the index of an item Count an item Append an item at a tim Remove an item Remove an item Reverse the list Append an item Remove an item Insert an item Sort the list

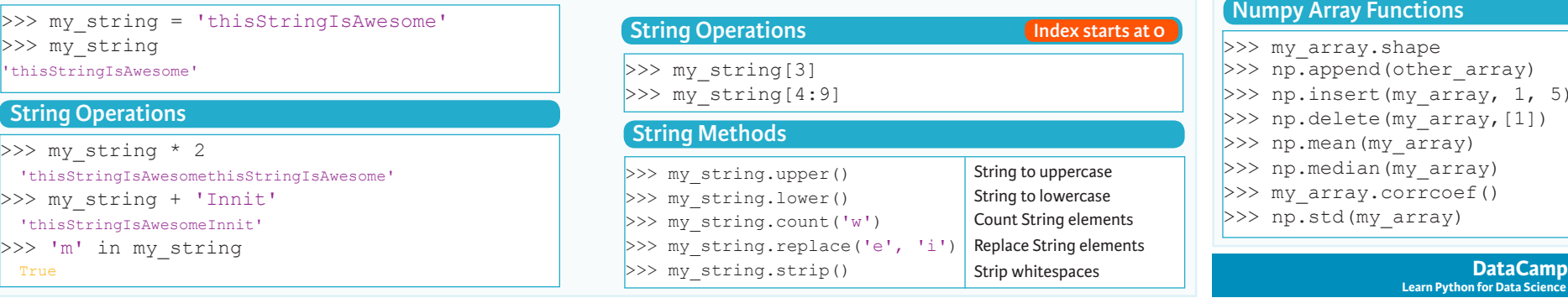

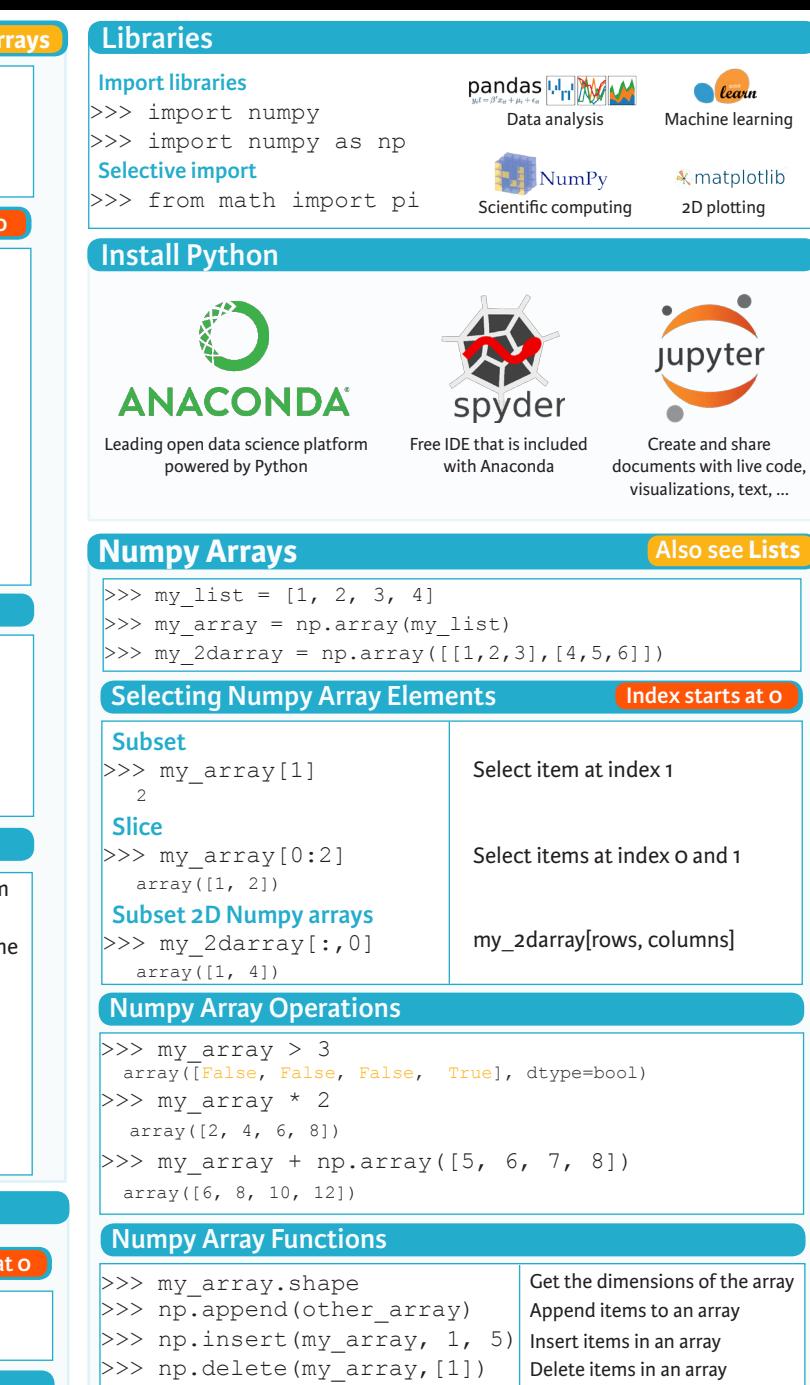

>>> np.mean(my\_array) >>> np.median(my array) >>> my array.corrcoef() >>> np.std(my\_array)

**Learn Python for Data Science Interactively**

Mean of the array Median of the array Correlation coefficient Standard deviation

 $\widehat{P}$